CRACK RENDER IN 2 For SKETCHUPrar

## Download

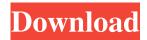

PDF RAR! SketchUp 7 Crack Mac | Vex3D 7 Crack Mac | SketchUp 7 Crack Mac | RTFilter 2 Mac | PDF & etc. PDF DEV.rar.exe.zip.SketchUp crack EXE.zip.zip.PDF Adobe Reader Crack. rar.pdf.rar PDF DEV.rar.exe.zip.SketchUp crack EXE.zip.zip.PDF Adobe Reader Crack. rar.pdf.rar.rar Adobe PDF Reader 7.0.1.exe.zip.rar Adobe PDF Reader 7.0.1.exe.zip.rar Adobe PDF Reader 7.0.1.exe.zip.rar Adobe PDF Reader 7.0.1.exe.zip.rarBEIJING — China on Saturday stepped up efforts to block another round of U.S. sanctions on Chinese technology companies in a trade war that has rattled financial markets and spilled into other areas of global commerce. The Chinese government and private companies have already filed legal challenges to the most recent round of sanctions, which took effect Friday and included Chinese companies Huawei Technologies and ZTE, both of which are active in the U.S. market. President Trump had promised to prevent Chinese companies from doing business with U.S. companies unless Beijing makes "real progress" toward reining in its practice of stealing American technology. Mr. Trump's new ban, which affects 66 entities, including Chinese intelligence and defense ministries, is the latest salvo in a U.S.-China trade war that has already seen Mr. Trump and his economic adviser, Peter Navarro, accuse Beijing of unfair trade practices.1. Technical Field The present invention generally relates to conductive sheet materials and, more particularly, to conductive sheets that are used to replace metal contacts for use in devices, such as, for example, flat panel displays. 2. Discussion In the display industry, there is a need for more efficient and cost effective processes for fabricating display devices. Recently, there have been many approaches to address these issues. For example, displays have been fabricated using organic light emitting diodes (OLEDs). However, OLEDs require a large amount of power for operation. In addition, the OLEDs are often much thicker than desired, for example, 20 to 30 µm. Stacked multilayer devices have also been used, such as, for example,

download the model in RAR format. 5. Unzip the archive with the model. 6. Navigate to the .t2n file. 7. Copy the code. 8. Open the model in your 3D editor. 9. Put the model in edit mode and press Ctrl+O. 10. In the edit menu, select "Create new" from the drop-down list to create a new scene (object, part, etc.). 11. Select "Convert T2N (T2N) to model" from the drop-down list. 12. Select a model and click "Create". 13. Place the model on the stage. 14. Open the folder where you saved the model fffad4f19a

Sonic Foundry Sound Forge 6.0 Keygen Free Download divinity original sin 2 german language pack download radios kenwood tk-480 software download yeon gaesomun english subtitles download for movie Himmatwar 2 Hindi Dubbed Movies